## **1 — What is Mathematica**

Mathematica is a math program handling symbolic expression. You can for example solve system of equations, solve integrals and plotting graphs.

## **2 — Starting Mathematica**

Mathematica is started by first adding the module

module add mathematica

or by adding the TSEI30 module in the course administrator tool. The Mathematica program is started by writing

mathematica &

The notebook will now open on your screen. The magnification of the symbols can be changed by using the menu alternative Format->Magnification. The help to Mathematica is good so check the help if you get stuck.

### **3 — Basic Commands**

To execute a command shift+Enter is used some where in that row.

#### **Solving a system of equations**

When you have a one of a system of equations that you like to solve the following syntax is recommended:

 $A=Solve[{eq1, eq2, ...}, {vars}, {variables to eliminate}]$ 

where all equations look like *lhs*==*rhs*. The vars are the output variables. A is assigned the output.

Example

```
Solve[\{\text{gm1 } \text{ Vin}+( \text{gds1+gds2})\text{Ux==0}, \text{ gm2 } \text{Ux+s } \text{CL } \text{Vout==0}\}, \{\text{Vout}\}, \{\text{Vx}\}]The outcome of this will be
```

$$
\left\{\left\{Vout \ - \frac{gm1gm2Vin}{CL(gds1 + gds2)s}\right\}\right\}
$$

#### **Simplifications**

There are a lot of ways to simplify expressions. The list below contains some of them.

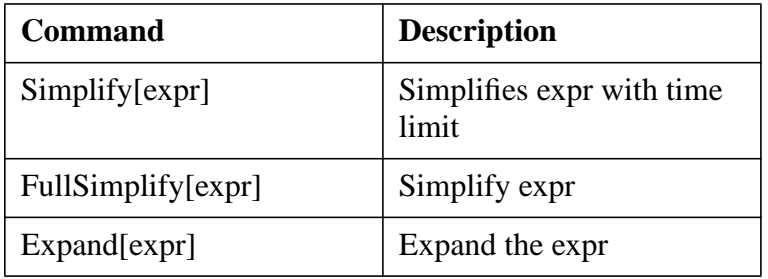

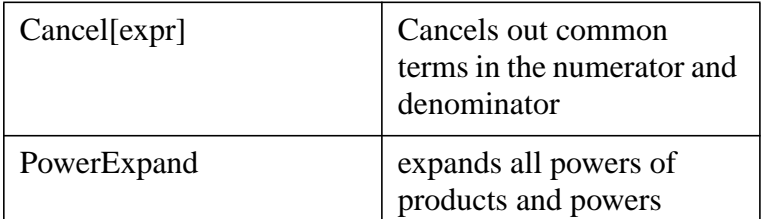

#### **Get specific parts of an expression**

First[] and Last[] returns the first and last element of a list respectively. Further the denominator and the numerator is found by the commands Denominator and Numerator respectively. All these command can be used when you like to get a specific part of an expression you have received from the command Solve.

Example

$$
A = \left\{ \left\{ Vout \rightarrow \frac{gm1gm2Vin}{CL(gds1 + gds2)s} \right\} \right\}
$$

The command

Numerator[Last[First[First[A]]]]

will return the expression

*gm*1*gm*2*Vin*

while as the command

Denominator[Last[First[First[A]]]]

will return the denominator.

# **4 — An example**

We like to calculate the transfer function of a common source gain stage with nmos input transistors where we like to take into account the gate-drain parasitic capacitance of the input transistor. The circuit is shown in [Figure 1.](#page-1-0)

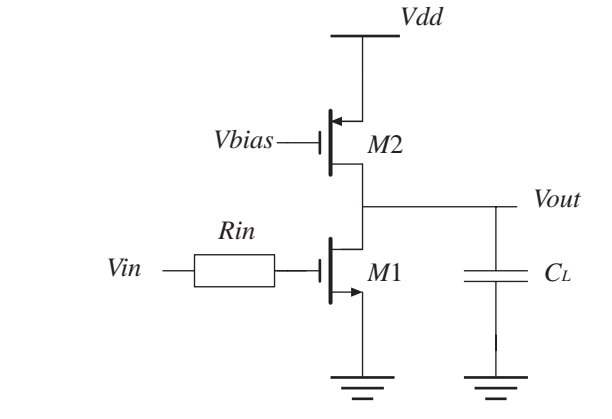

<span id="page-1-0"></span>**Figure 1:** The schematic of a common source amplifier

The Mathematica notebook is shown below.

```
In[1]: CommonSource = Solve[\{(\text{Win - V1}) \text{ Gin + (Vout - V1)} \text{ s Cgd1 = 0}, \text{ gm1 V1} + \text{ W1 V1} \}Vout (gds1 + gds2 + s CL) + (Vout - V1) s Cgd1 = 0, \{Vout\}, \{V1\}
```
 $Out[1] = \{$  {Vout  $\rightarrow$  - (Gin (gml - Cgdl s) Vin) / (gds1 Gin + gds2 Gin + Cgd1 gds1 s + Cgd1 gds2 s + Cgd1 Gin s + CL Gin s + Cgd1 gm1 s + Cgd1 CL  $s^2$   $\}$  }

 $In [2]:$  **CSSimplified = FullSimplify**[Last[First[First[CommonSource]]]]

 $Out[2] = -(Gin (gm1 - Cgd1 s) Vin) / ((gdsl + gds2) Gin +$  $(CL Gin + Cgd1 (gds1 + gds2 + Gin + gm1)) s + Cgd1 CL s<sup>2</sup>)$ 

**We like to find the expression for the zeros and for an approximation of the poles.**

 $In[3]:$  **=**  $num = Numerator[CSSimplified]$ ;

 $In[4]:$  **zero =** Last[First[First[Solve[num = 0, s]]]]

Out  $[4] = \frac{gm1}{Cgd1}$ 

 $In [5]: =$  **den** = **Denominator** [CSSimplified]

Out[5]=  $(gds1 + gds2)$  Gin +  $CL$  Gin + Cgd1  $(gds1 + gds2 + Sin + qm1)$  s + Cgd1 CL s<sup>2</sup>

**We like to convert the denomintor to the form a+b s+c s^2**

$$
In [6]:= a = (gds1 + gds2) Gin;
$$
  
b = CL Gin + Cgd1 (gds1 + gds2 + Gin + gml); c = Cgd1 CL;

**If the poles are assumed to be well separated then could the poles approximately be given by (1+s/p1)(1+s/p2)=1+s(1/p1+1/p2)+s^2/(p1 p2) approximately 1+s/p1+s^2/(p1+p2). Identifying with the denominator above.** 

 $In[7]:=$ **p1** = **a** / **b** 

$$
Out[7]=\frac{(gds1+gds2)Gin}{CLGin+Cgd1(gds1+gds2+Gin+gm1)}
$$

**If gds<<gm, gds<<Gin, Cgd<<CL**

 $In[8]:$  **plSimplified** =  $\frac{(qds1 + qds2) \text{ Gin}}{R}$  $Out[8] = \frac{gds1 + gds2}{CL}$  $In[9]:=$   $p2 = a/c/p1Simplified$  $Out[9] = \frac{Gin}{Cgd1}$ **The DC voltage gain**

 $In[10]:$  **=**  $DCgain$  **=**  $FullSimplify[CommonSource / . s \rightarrow 0]$ 

Out[10]=  $\left\{ \text{Vout} \rightarrow -\frac{\text{gml Vin}}{\text{qds1} + \text{qds2}} \right\}$